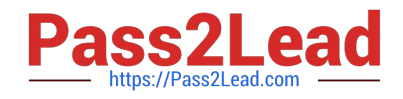

# **1Z0-083Q&As**

Oracle Database Administration II

## **Pass Oracle 1Z0-083 Exam with 100% Guarantee**

Free Download Real Questions & Answers **PDF** and **VCE** file from:

**https://www.pass2lead.com/1z0-083.html**

100% Passing Guarantee 100% Money Back Assurance

Following Questions and Answers are all new published by Oracle Official Exam Center

**C** Instant Download After Purchase **83 100% Money Back Guarantee** 

- 365 Days Free Update
- 800,000+ Satisfied Customers

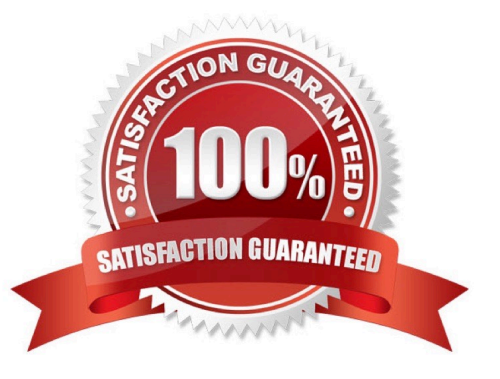

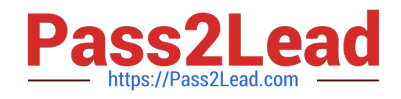

#### **QUESTION 1**

Examine the command to duplicate a database:

### RMAN> DUPLICATE TARGET DATABASE TO cdb PLUGGABLE DATABASE pdb1, pdb5;

Which two statements are true about the DUPLICATE command?

A. The SPFILE is copied along with the datafiles of the pluggable databases (PDBs). The root and the seed database in the container database (CDB) are also duplicated.

B. A backup of pdb1 and pdb5 must exist before executing the command.

C. The root and the seed database in the container database (CDB) are also duplicated.

D. A backup of CDB and pdb1 and pdb5 must exist before executing the command.

E. An auxiliary instance must be started with the initialization parameter ENABLE\_PLUGGABLE\_DATABASE set to TRUE.

Correct Answer: CE

#### **QUESTION 2**

The CATDB12c database contains an Oracle Database version 12c catalog schema owned by the RC12C user.

The RCAT11 database contains an Oracle Database version 11g catalog schema owned by the RC11 user in which several databases are registered. Both the databases are open.

You execute the RMAN commands:

RMAN> CONNECT CATALOG rc12c/pass12c@catdb12c RMAN> IMPORT CATALOG rc11/pwdcat11@ract11

Which two tasks are performed as part of the import? (Choose two.)

A. Databases from the RC12C catalog are implicitly unregistered if the RC11 catalog has registered databases with same name.

B. Recovery catalog is resynchronized with the control files of the registered databases.

C. Imported databases are unregistered from the RC11 catalog.

D. Local and global stored scripts that have the same name as existing scripts in the RC12C catalog are automatically renamed.

E. All databases registered in the RC11 catalog are registered in the RC12C catalog.

Correct Answer: CE

By default, the imported database IDs are unregistered from the source recovery catalog schema after a successful

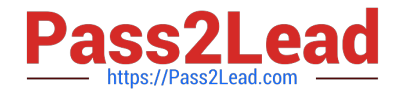

import. It is possible for global scripts, but not local scripts, to have name conflicts during import because the destination schema contains an object with the same name. In this case, RMAN renames the global script name to COPY OF script\_name. For example, RMAN renames bp\_cmd to COPY OF bp\_cmd

https://docs.oracle.com/database/121/RCMRF/rcmsynta026.htm#RCMRF198

#### **QUESTION 3**

Which two are true about automatic block repair? (Choose two.)

A. Automatic block repair can repair blocks with no standby database if DB\_BLOCK\_CHECKING = TRUE.

B. Real-Time Query must be enabled on a physical standby database for automatic block repair to be done on that physical standby database.

C. Real-Time Query must be enabled on a primary database for automatic block repair to be done on any of its physical standby databases.

D. It is not possible for media corrupt blocks.

E. Real-Time Query must be enabled on a physical standby database for automatic block repair to be done on its primary database.

Correct Answer: BE

BE -> In both cases to repair (Primary or Physical Databases) you must enable RTQ on the Physical Database.

#### **QUESTION 4**

You upgraded your database from pre-12c to a multitenant container database (CDB) containing pluggable databases (PDBs). Examine the query and its output:

```
SQL> SELECT * FROM v$PWFILE users;
                         SYSDB SYSOP SYSAS SYSBA SYSDG SYSKM
                                                            CON ID
USERNAME
                         ---------------------------
SYS
                         TRUE TRUE FALSE FALSE FALSE FALSE
                                                                 \Omega
```
Which two tasks must you perform to add users with SYSBACKUP, SYSDG, and SYSKM privilege to the password file? (Choose two.)

A. Assign the appropriate operating system groups to SYSBACKUP, SYSDG, SYSKM.

- B. Grant SYSBACKUP, SYSDG, and SYSKM privileges to the intended users.
- C. Re-create the password file with SYSBACKUP, SYSDG, and SYSKM privilege and the FORCE argument set to No.
- D. Re-create the password file with SYSBACKUP, SYSDG, and SYSKM privilege, and FORCE arguments set to Yes.

E. Re-createthepasswordfileintheOracleDatabase12cformat. Correct

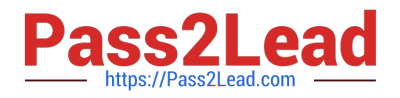

#### Correct Answer: BD

\* orapwd

/ You can create a database password file using the password file creation utility, ORAPWD.

The syntax of the ORAPWD command is as follows:

orapwd FILE=filename [ENTRIES=numusers] [FORCE={y|n}] [ASM={y|n}]

[DBUNIQUENAME=dbname] [FORMAT={12|legacy}] [SYSBACKUP={y|n}] [SYSDG={y|n}]

[SYSKM={y|n}] [DELETE={y|n}] [INPUT\_FILE=input-fname]

force - whether to overwrite existing file (optional),

\* v\$PWFILE\_users

/ 12c: V\$PWFILE\_USERS lists all users in the password file, and indicates whether the user has been granted the SYSDBA, SYSOPER, SYSASM, SYSBACKUP, SYSDG, and SYSKM privileges.

/ 10c: sts users who have been granted SYSDBA and SYSOPER privileges as derived from the password file.

ColumnDatatypeDescription USERNAMEVARCHAR2(30)The name of the user that is contained in the password file SYSDBAVARCHAR2(5)If TRUE, the user can connect with SYSDBA privileges SYSOPERVARCHAR2(5)If TRUE, the user can connect with SYSOPER privileges Incorrect: not E: The format of the v\$PWFILE users file is already in 12c format.

#### **QUESTION 5**

You notice a performance change in your production Oracle 12c database. You want to know which change caused this performance difference. Which method or feature should you use?

A. Compare Period ADDM report

B. AWR Compare Period report

- C. Active Session History (ASH) report
- D. Taking a new snapshot and comparing it with a preserved snapshot.

Correct Answer: A

Comparing Current System Performance to a Baseline Period You may have noticed a performance change on a production system and would like to know why, or you may have implemented a change to a production system and want to know the effect of the change, such as increased concurrency waits.

The Compare Period ADDM compares the performance of the database server in two time periods, and returns a report describing the performance changes and the root origin of the changes. https://docs.oracle.com/database/121/TDPPT/tdppt\_degrade.htm#TDPPT525

[1Z0-083 PDF Dumps](https://www.pass2lead.com/1z0-083.html) [1Z0-083 VCE Dumps](https://www.pass2lead.com/1z0-083.html) [1Z0-083 Study Guide](https://www.pass2lead.com/1z0-083.html)